# CIS 122

#### Turtles all the way down

#### Logistics

- No class Thursday ○ I'll post review slides instead
- There will still be a midterm review on Friday ○ Come with questions
- Midterm topics have been posted ○ Resources page of website

#### Turtle Graphics

● Open IDLE in "No Subprocess mode"  $\circ$  idle2.7 -n (mac) ○ <IDLE location> -n (windows)

● Import turtle module ○ import turtle

• Start drawing ○ turtle.forward(dist) ○ turtle.backward(dist) ○ turtle.left(angle) ○ turtle.right(angle) ○ turtle.reset()

● Yesterday, we tried to draw this image ○ Here's one way to do it

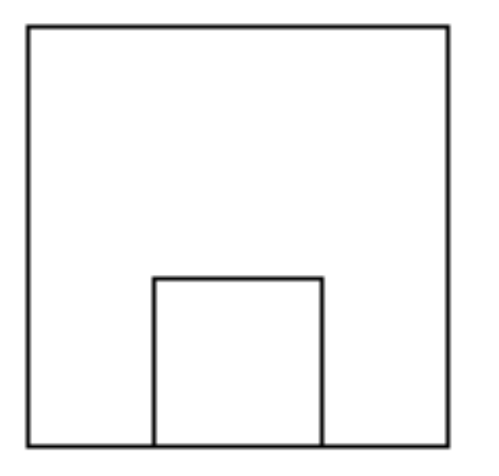

...

 turtle.forward(100) turtle.left(90) turtle.forward(100) turtle.left(90) turtle.forward(100) turtle.left(90) turtle.forward(100) turtle.left(90) turtle.forward(70)

● We don't need that much code

• Let's write a square function instead ○ Then we can call it when needed

- We don't need that much code
- Let's write a square function instead

 def square(length): turtle.forward(length) turtle.left(90) turtle.forward(length) turtle.left(90) turtle.forward(length) turtle.left(90) turtle.forward(length) turtle.left(90)

● Now we can rewrite our drawing code

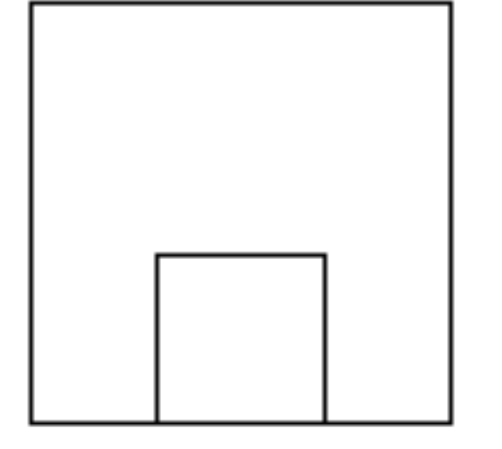

 square(100) turtle.forward(20) square(60)

● Much cleaner

○ But our square code feels overly complicated

• Our square function does the same stuff repeatedly ○ Go Forward ○ Turn Left

• Let's write write square recursively ○ But what is there to recurse on? ○ What gets smaller as we draw our square?

• Recurse on the number of sides left to draw ○ square(length, sidesLeft)

● Base Case

• Recursive Step

• Recurse on the number of sides left to draw ○ square(length, sidesLeft)

● Base Case ○ No sides left to draw

• Recursive Step

• Recurse on the number of sides left to draw ○ square(length, sidesLeft)

● Base Case ○ No sides left to draw

• Recursive Step  $\circ$  To draw a square with x sides left ○ Draw one side  $\circ$  Then draw a square with x-1 sides left

 def square(length, sidesLeft): if sidesLeft == 0: return else: turtle.forward(length) turtle.left(90) square(length, sidesLeft - 1)

 def square(length, sidesLeft): if sidesLeft == 0: return else: turtle.forward(length) turtle.left(90) square(length, sidesLeft - 1)

• This function takes two arguments ○ What if we want a square function with only one?

● Outsiders shouldn't care how our function is implemented  $\circ$  Want to call square(50), not square(50, 4)

def square(length, sidesLeft  $= 4$ ): if sidesLeft == 0: return else: turtle.forward(length) turtle.left(90) square(length, sidesLeft - 1)

● Default arguments  $\circ$  If you don't specify a value, default to the given one

• Now, we can call square(50) ○ and sidesLeft will default to 4

#### More Cool Turtle Functions

#### ● turtle.width(size)

- Sets the width of your lines in pixels
- Minimum 1 pixel
- No maximum
- What happens if you set width to...
	- 50? ■ 100? ■ 1000?

#### More Cool Turtle Functions

● turtle.setpos( pos )

○ Moves turtle to given coordinate position

- Only takes one argument
- But we need two coordinates...

• How can we store two coordinates in only one variable? ○ Use a tuple

#### Tuple Aside

• Tuples are another type of values ○ Store multiple values together  $(1, 2, 3)$  $(1, "b", True)$ ○ We'll see them more in the future

#### More Cool Turtle Functions

● turtle.setpos( pos )

○ Moves turtle to given coordinate position

- Only takes one argument
- But we need two coordinates...

• How can we store two coordinates in only one variable? ○ Use a tuple  $\circ$  turtle.setpos( $(25, 50)$ )

• NOT the same as calling setpos with two arguments  $\circ$  turtle.setpos(25, 50) ○ This code will not run

● turtle.color(color) ○ Sets the color of your turtle ○ And the lines it draws

• Color can be a string ○ turtle.color("red") ○ turtle.color("blue")

• But what if you want finer color control? ○ Only so many color names...

• Display colors are made by combining primary colors ○ Red

- Green
- Blue

• We can describe a color with these components ○ ( Red Intensity, Green Intensity, Blue Intensity ) ○ More tuples...

● A few common colors  $\circ$  Red = (1, 0, 0)  $\circ$  Yellow = (1, 1, 0)  $\circ$  White = (1, 1, 1)

• Color intensities range from 0 to 1  $\circ$  (0.0, 0.0, 0.0) - Black  $\circ$  (0.3, 0.3, 0.3) - Dark Gray  $\circ$  (0.6, 0.6, 0.6) - Light Gray (1.0, 1.0, 1.0) - White

• Let's draw a line that blends from one color into another

• Let's draw a line that blends from one color into another

```
def blend(greenValue, redValue):
if redValue \ge 1:
    return
 else:
    myColor = (redValue, greenValue, 0)
    turtle.color(myColor)
    turtle.forward(15)
    blend(greenValue + 0.5, redValue - 0.5)
```

```
\gg blend(1, 0)
```